SAP ABAP table /SAPSLL/VCTSGEN {Change Document Structure; Generated by RSSCD000}

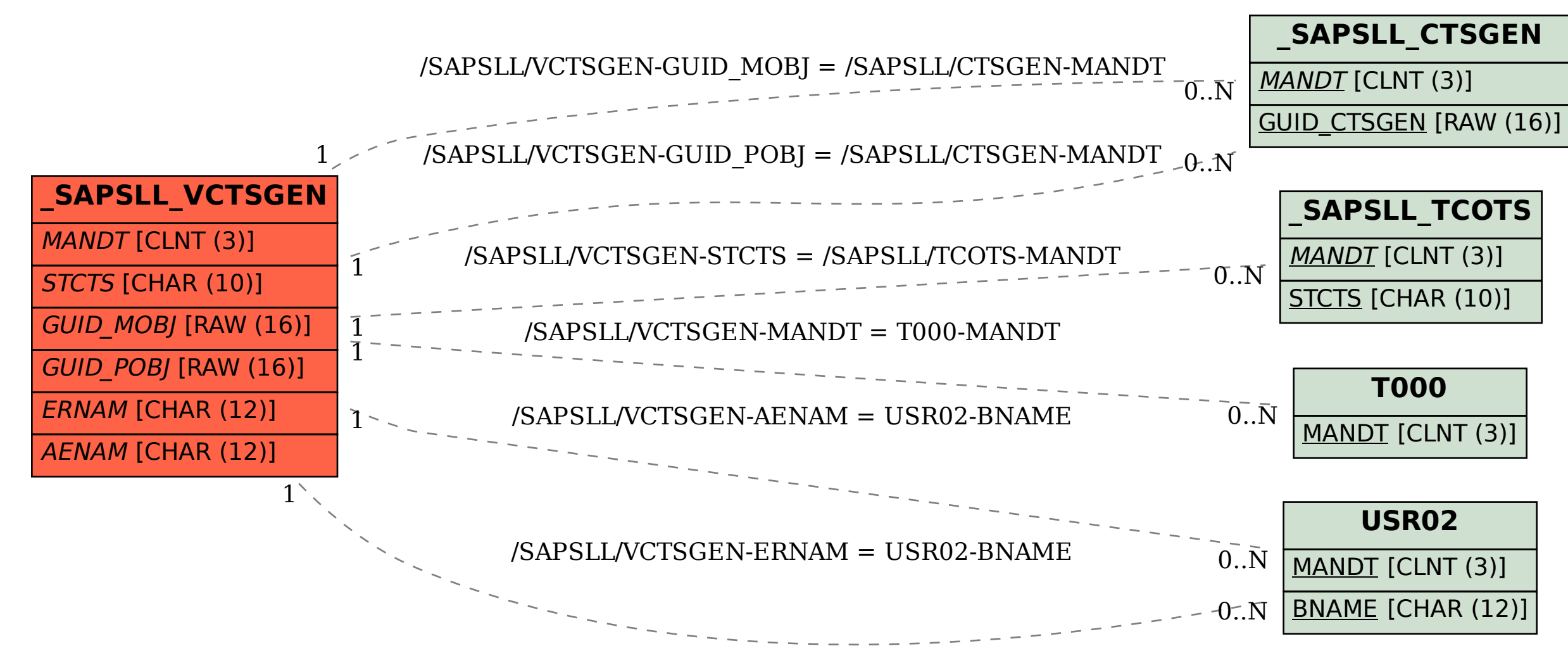